# **LIKE, COOKIES ET AUTRE ADDTHIS**

**LE 11 JUIN 2010 [EMGENIUS](http://owni.fr/author/emgenius/)**

**Le site Ecrans.fr a récemment annoncé se débarrasser du bouton Facebook "like" récemment installé. Le blogueur Emgenius réagit vivement à cette décision, avec en creux la question de la domination des géants du web sur les producteurs de contenus.**

**Précision : nous likons Écrans, la reprise de cet article n'a pas pour but de trasher notre coopétiteur mais néanmoins friend. Non, nous publions ce post d'Emgenius car il renvoie à un débat récurrent en ce moment, l'omniprésence de Facebook et l'utilisation que le réseau social fait de nos données, discussion qui ne devrait pas s'éteindre demain. Rue89 s'est aussi posé la [question](http://www.rue89.com/making-of/2010/06/07/faut-il-aimer-ou-ne-pas-aimer-le-bouton-jaime-de-facebook-153855). De notre côté, nous avons choisi de l'intégrer car il est utilisé, nous sommes dans les usages. Après, nous n'en raffolons pas non plus /-)**

**Et puis, oui, soyons honnête, on le publie aussi parce qu'on aime bien Emgenius, ses billets-fleuves qu'on met trois plombes à éditer mais qui dépotent, même un lendemain #gueuledebois. Parce qu'il a l'élégance de reconnaître ses erreurs, avec humour, et tant pis s'il doit sacrifier des poils pour cela. Et c'est aussi un des premiers à être monté à bord de la soucoupe, en créant son blog, alors qu'on comptait les Like sur les doigts de la main. Emgenius <3**

### **Le Lol du matin pas chagrin**

Au rayon des #lol du jour j'aurais pu pointer la joute verbale entre twitterers pro et twittos anti Mediapart qui a eu la mauvaise idée (voilà j'ai pris position) de publier **un lien qui assimile le #lol hashtag #vraimentPD** à une ènième provocation [homophobique](http://www.mediapart.fr/club/edition/rainbow-warriors/article/020610/vraimentpd-sur-twitter-vous-trouvez-ca-drole) avec force arguments.

**Je ne trouve pas très fin dans un monde où rares sont les élus de la nation à réellement cerner les enjeux du Net ainsi que ses mécanismes, quand on est un Media(part)** reconnu – pure player de surcroît – , **de se mettre à hurler avec la meute des Masson, Finkielkraut et consorts.** Le tout sur des sujets qui ne sont en soi que des épiphénomènes du ouèbe, et que les pourfendeurs de tout crin agitent ensuite en méconnaissance de cause. Mais une fois de plus… même Mediapart a droit à sa liberté d'expression.

Non mon #lol du jour **vient de chez [Écrans](http://www.ecrans.fr/Pourquoi-nous-n-aimons-pas-les-J,10054.html)** et relayé par le chef en chef de l'édition numérique de **[Libé](http://www.liberation.fr)**. Et mes propos n'engagent que le blogueur que je suis. « Nous ne mettrons pas le like button qui pue du cul », oui oui j'ai #lolé comme un fou. N'en déplaise à la fondation antilol récemment créée.

#### **Ma petite voix douchebag**

Je vous invite **à lire [l'article](http://www.ecrans.fr/Pourquoi-nous-n-aimons-pas-les-J,10054.html)** mais en voici le résumé parce qu'il n'est pas dépourvu de logique. En gros, pour Écrans représenté par Erwan Cario, **intégrer le Like [button](http://developers.facebook.com/docs/reference/plugins/like) et son implicite connexion toujours active au site Facebook, ce serait comme faire de Libé une des briques, un des étages de Facebook ce média global bien connu**. Et à Écrans on pense qu'il faut que l'utilisateur passe par une phase « externe » où il donne son blanc seing à Facebook s'il veut. Parce que *Écrans* n'est pas Facebook. Na !

La théorie m'a d'abord fait réfléchir… « Aaaah ouaiiiiis que je me suis dit, z'ont pas tort... » (ouais je parle comme un douchebag dans mon fort intérieur). **Pas de Like button parce que Facebook n'est pas Écrans et qu'avec le like tu sors pas d'Écrans pour aller sur FB ah ouais.** Ok pas con… En regardant mieux la page d'Écrans je me suis mis à rire.

À rire parce que bon quand même sur la page d'Écrans on garde le share button ("Add to Facebook", Google, Buzz…) Parce que bon quand même on n'est pas fous non plus (et je les comprends forcément, mon métier est soumis aux mêmes contraintes)**, on est un média comme les autres, soumis comme les autres à la dictature de l'audience et aux pay per view et per click des annonceurs.**

Donc ouuuuuuuh Facebook c'est le mal mais quand même **pas le mal au point de décider de s'abstraire complètement de son aura et de son potentiel sur les clics et la**

**notoriété, ainsi que le pagerank ou le trustrank Google. Ce serait suicidaire.** Et je ne le risquerais pas moi-même.

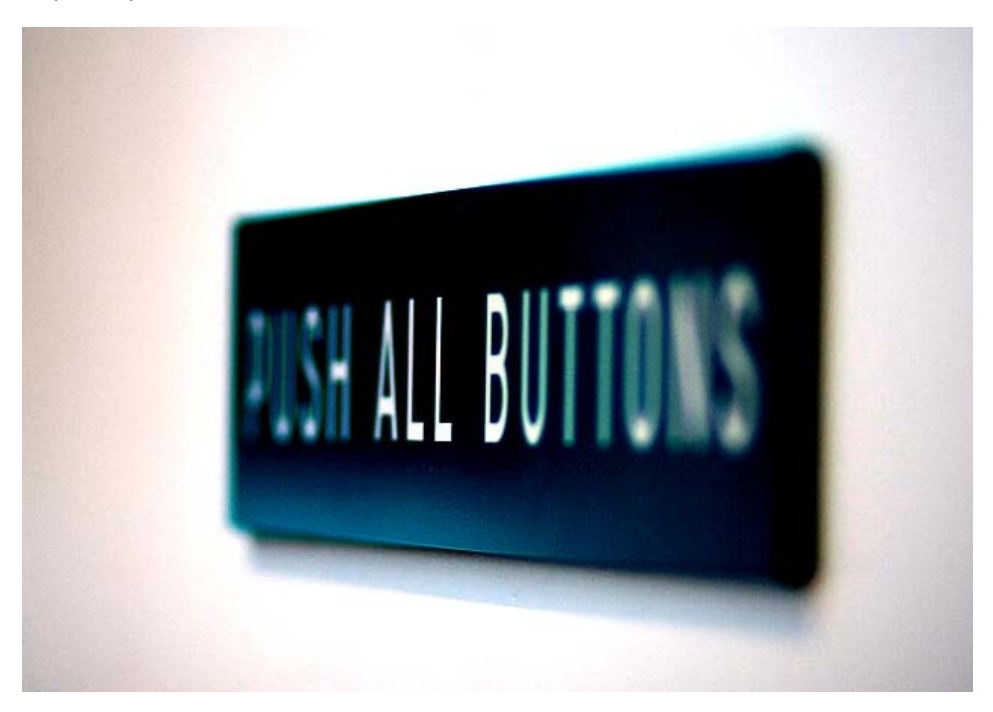

#### **Écrans s'offusque et Mark palpe**

J'aime bien @**[AlexHervaud](http://twitter.com/alexhervaud)** et son red chef Erwan Cario mais quand même l'article d 'Écrans impose de relativiser… Le discours de vierge effarouchée. Là je serais dans un clip de **[10minutesaperdre](http://www.10minutesaperdre.com/)**, je dirais #MOSB non ? (mais on s'en branle quoi). Parce qu'en gardant le bouton share mais supprimant le bouton like, **Écrans prête quand même le flanc à la critique des esprits chagrins dont je ne fais pas partie**, qui pourraient dire que le titre s'est juste donné bonne conscience…

Oui parce qu'en fait que je vous explique (et les internautes le savent assez largement) : **quand on se connecte à son compte Facebook le matin pour voir le dernier groupe farfelu ou les photos de la soirée de poche d'hier… ben on file tout un tas de données à Mark Zuckerberg. On le sait. On l'accepte.** Puis si on ne ferme pas son navigateur, et si on ne fait pas les réglages de vie privée du navigateur sur les cookies ben Mark Zuckerberg, qui est un malin, il sait exactement ce que tu fais du reste de ta journée, parce qu'il a mis son petit cookie dans ton c… navigateur.

#### **"OK Zuckie, suce-moi le true blood" !**

Et donc ben quand tu te connecte à Écrans. Potentiellement il le sait grâce à son cookie du matin. Mais comme tu sais que ta petite vie est insignifiante… Tu t'en branles. Puis plus tard sur le site d'Ecrans tu appuies sur le share (parce que tu n'a s plus le like que les amis d'écrans ils on retiré. Ça appelle une popup déjà tout bien paramétrée avec ton compte dedans (ben oui toujours le cookie) et **tu dis à Zuckerberg OK Zuckie suce moi le true blood et va dire au monde entier que j'adore l'article d'Hervaud**.

Heu mais en fait… Euh ben **c'est exactement la même chose ou presque que le Like button d'hier, mais avec une action casse-burnes par pop-up en plus**.

Et vous en faites pas les gars, les infos qu'on file à Mark sont les mêmes dans l'un et l'autre cas. Ce qu'il a pas dans le script du Like, il peut le récupérer par son cookie ou en tout cas pourrait.

Et puis le AddThis button du dessus, qui reste bien sur la page ben c'est aussi un script qui indique à l'éditeur de AddThis quand ta page est ouverte. **Donc ben tu files aussi à AddThis des infos ET à Facebook aussi par le cookie sans doute et par la share page du pop-up aussi certainement.**

Bon donc euh... On peut faire le beau gosse avec notre visite du site Écrans sans Like parce que merde Facebook quoi… nous utilisateurs venons tout de même de contribuer à la fortune personnelle de Mark Zuckerberg. Il nous remercie, il va bien. **Malheureusement ce n'est pas la petite tentative de Écrans dans le retrait du Like button qui y change grand-chose.**

Surtout quand le share button reste au dessus J'aurais bien aimé moi que ça serve à

quelque chose ce coup de gueule en home. Mais… non. Dommage. Essayons encore.

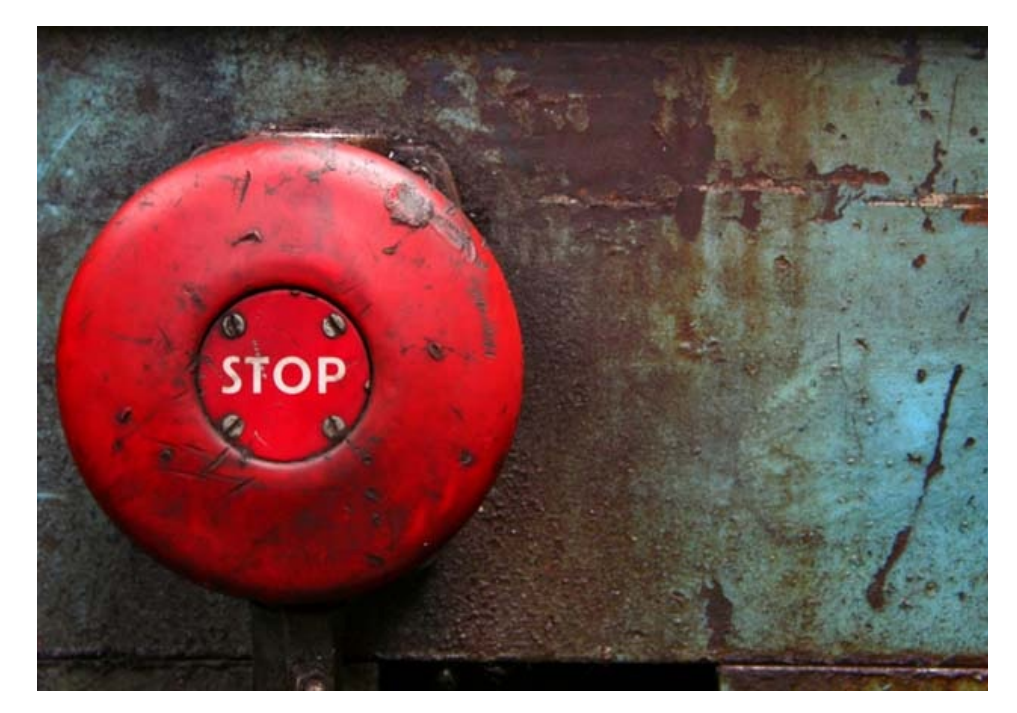

#### **Pour un retrait définitif de la tyrannie des géants de la Silicon Valley**

**Vivement le retrait définitif de toute option de partage de l'hyperlien sur aucun des réseaux sociaux chez Écrans. Là les gars, je mettrais genou en terre** et réclamerait aux suzerains numériques de pouvoir ne fût-ce que porter le bouclier de mes idoles.

Des trucs radicaux.

Une semaine du sans cookie sponsorisée par @**[AlexHervaud](http://twitter.com/AlexHervaud)**, un clean my CPU from adwares and spywares day etc, ok. Une « je me fous de filer mes putains de liens à mes connards d'amis sur Facebook » week. Là ouais je vous rejoins direct. Tant cette pression constante des géants de la Silicon Valley me semble imbattable et que j'aimerais que des fois on leur fasse la nique.

**Le coup de gueule d'Erwan Cario malheureusement… À part me faire bien rire, il me semble un peu vain. Bien essayé mais non.** (Désolé hein rien de personnel). Et je ne critique pas la course à l'audience, loin de là. Elle est reine dans notre monde numérique, paie bien souvent les factures ou nourrit des subventions. Mais bon à part pour le vernis de rébellion ça ne change pas grand-chose. J'enrage, mais je m'y suis habitué.

Alors voilà ce que je propose comme solution :

On va le remettre discrètement sur Écrans le bouton Like OK ? Je regarde si quelqu'un passe pendant qu'on accomplit notre méfait. Non non ne vous inquiétez pas j'ai un plan sans accroc. Regardez. Je vous propose un pitch nickel pour expliquer le retour du Like après son départ.

**« Nous on ne se soumet pas à la dictature de Facebook. Et on n'a pas du tout envie de devoir demander la permission à Facebook de bien vouloir avoir la gentillesse d'accepter le lien qu'on est en train de lui donner en appuyant sur le share. Fuck Facebook quoi. S'ils veulent un contenu ils n'ont qu'à venir le chercher direct sur notre page.**

**Pourquoi est-ce que moi éditeur je devrais prouver que je tiens tellement à Facebook que je devrais intégrer un outil même pas fabriqué par Facebook pour permettre à mon lecteur d'aller gentiment et grégairement poster le contenu de Mon site sur le profil de Facebook ? Merde quoi.**

**S'ils veulent mon contenu ils n'ont qu'à me fournir un outil intégrable, discret et qui fasse l'effort de s'intégrer chez moi au lieu d'avoir à**

**m'abaisser à bien vouloir leur demander la permission d'entrer. Puis tant qu'on y est ils ont qu'à se mettre à nos pieds, Facebook… et se faire tout petit en bas de notre page. Ça leur fera les pieds. Ne plus être le colporteur qui quémande à Facebook de bien vouloir le laisser entrer, mais imposer à Facebook de devenir notre majordome. »**

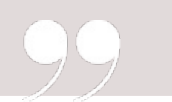

Ok c'est bon ça le fait à peu près, ça tient.

Vous me mettez un vernis jeune et branché comme d'habitude, et on peut justifier le retour du Like button et les pages vues additionnelles sans que ça semble un retour penaud parce qu'on s'est trompés.

**Ou alors… On entame une vraie révolution et on dit fuck à la tyrannie de la page vue. Ouais je sais moi aussi je dis ça, mais j'y crois pas.**

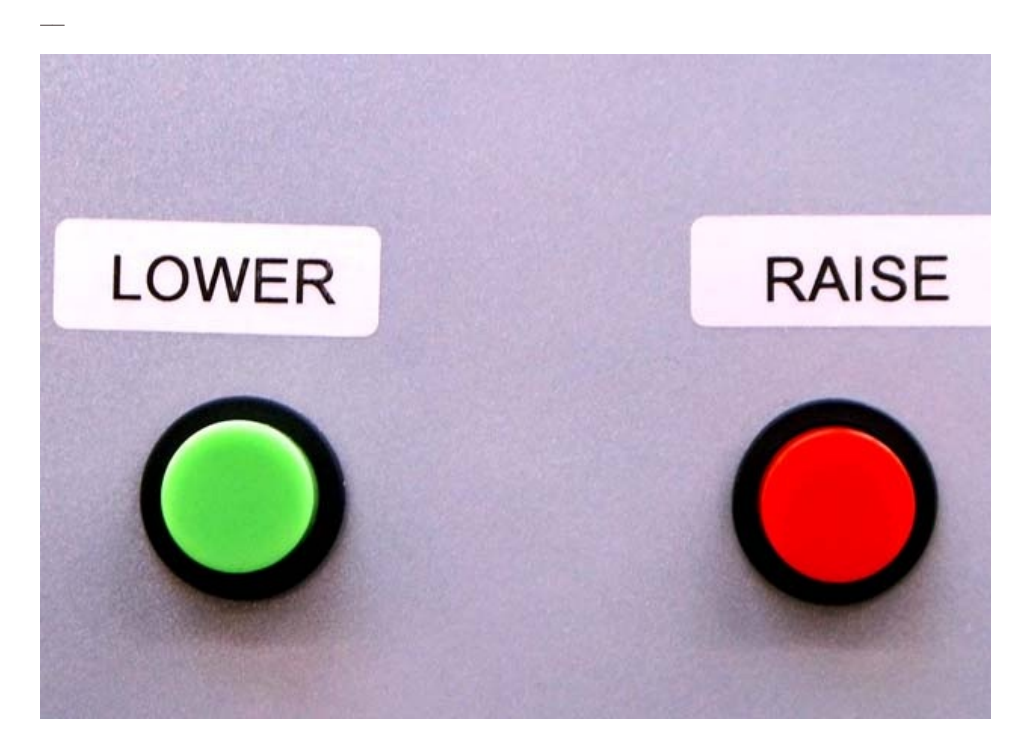

#### **La réponse de Erwan Cario**

(as seen in **ze [commentaires](http://emgenius.owni.fr/)**)

**Eh ben ! Un article trois fois plus long que celui d'origine pour remettre en cause la sincérité d'une décision, le tout basé sur une assertion complètement erronée… Pas mal.**

**En fait, je crois qu'il faut que vous révisiez un peu le manuel "les cookies pour les nuls" avant de vous lancer dans des grandes analyses de ce genre. Parce qu'affirmer que si on laisse un onglet ouvert sur Facebook, ce dernier saura tout de notre navigation par ailleurs, c'est tout simplement faux.**

**Allez, je suis sympa, je vais expliquer un peu. Le "J'aime" de Facebook est un iframe, c'est-à-dire que pour afficher le petit bouton (qu'on ait cliqué dessus ou non), on va chercher les infos chez Facebook. Et les serveurs de FB utilisent à ce moment-là le cookie de connexion pour savoir quoi afficher ("untel, untel et 343 personnes ont aimé"). Donc, à chaque fois qu'un internaute connecté à FB (qu'il ait un onglet ouvert ou non) passe sur une page avec un "J'aime", FB le sait et stocke** **(sans doute) l'info.**

**Le bouton "Share" qui est toujours sur Écrans, par contre, est simplement un lien hypertexte (a href, tout ça). Il faut cliquer pour aller sur Facebook et partager. C'est une décision volontaire et éclairée de l'utilisateur. Une fois qu'il a cliqué, oui, FB sait où il était. S'il ne clique pas, malgré tout ce que vous croyez savoir, FB n'a strictement aucune info.**

**Par ailleurs, nous n'utilisons pas AddThis, mais c'est une erreur mineure par rapport aux autres !**

**Donc, il y avait sans doute moyen de nous faire de jolis procès d'intention (nous ne sommes pas irréprochables), mais il vaut mieux se baser sur la réalité et non sur d'extravagants fantasmes.**

**PS : Et, aussi, cette décision n'est pas, je croyais l'avoir écrit pourtant, un acte de "rébellion" par rapport à FB. On peut être responsable sans être haineux. Faut pas jeter le bébé…**

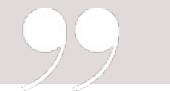

#### **Ma réponse à la réponse…**

Ouais je sais on devient ésotérique

Pan, dedans mes dents.

Tout d'abord merci à toi Erwan d'avoir pris le temps de me répondre sur un rebond de ce que tu signalais toi-même n'être qu'un petit article sur Écrans. Merci aussi d'avoir utilisé un ton sans ménagement, qui est d'ailleurs celui que je pratique régulièrement.

Ok donc mea culpa sur deux points de ma LOL démonstration.

# **1) MÉCONNAISSANCE DES COOKIES.**

Diabolisés aux prémices d'internet, je me souviens que les geeks d'avant (les nerds de maintenant) me disaient « gaffe on sait jamais quelles infos ils collectent. Si ça se trouve il n'y a pas que la persistance des sessions pour faciliter les mots de passe et connaître ton surf avec pertinence ». Il n'en fallait pas plus pour que mon esprit retors en fasse une quasi phobie et que mes mains entament une chasse systématique du petit fichier laissé dans les dossiers idoines ou les fichiers temporaires de mon navigateur. Oui je dois acheter les cookies pour les nuls et ne pas me tromper avec une recette de Lignac.

## **2) ADD THIS CHEZ ÉCRANS N'EST PAS ADDTHIS.**

Alors là je dis chapeau. Sérieux. Bravo le développeur qui pousse son art jusqu'à développer le bouton qui est chez bien des autres un petit java script façon AddThis, ShareThis ou Wikio. Autant de scripts qui ont potentiellement la même latitude que le Like button de Facebook quant à la collecte de données de surf. Chapeau parce que je connais peu de devs qui ont la patience de se passer des facilités et mises à jour des services liés offerts par ces sociétés.

**Or donc voilà officiellement j'admets m'être trompé et ne pas avoir assez vérifié ces deux points.** Tu me diras : « essentiels un peu genre, ces deux points non ? » Je te répondrai oui. Et en signe d'admission de mon erreur, je me rase la tête (cf. photo jointe) sur le champ.

À noter cependant. Je ne fais pas le procès d'Écrans. Spirituellement et philosophiquement disons que je me sens plus proche d'Écrans que de LCI pour prendre une comparaison médiatique bidon. Mon théorème #LOL qu'effectivement tu soulignes être plus long que l'entrefilet qui l'a motivé tendait seulement à montrer que **quelle que soit la philosophie ou notre volonté à nous départir du dictat des startups de la Silicon Valley et assimilées, arrive toujours un moment où on bute contre leur volonté sous peine d'amoindrir les fonctionnalités du site ou sa rentabilité**. Mes exemples étaient incorrects, je l'admets. Mais je ne dis pas mon dernier mot dans ma démonstration. (juste parce que j'essaie de

prouver mon théorème hein)

Par ailleurs, je trouve ton explication de texte sur les cookies et le lien href très intéressants, vulgarisateurs quoique techniques et je trouve qu'ils auraient eu tout à fait leur place dans l'entrefilet « le Like pue du fion » pour aller au-delà de la seule exposition de faits philosophiques. Bref ce n'est que mon avis.

**Reste que ma tête rasée de con continue à scruter le phénomène de dépendance par rapport aux outils de la Silicon Valley** (ou assimilés) et non un procès d'Écrans par un troll… et que ton explication y porte un éclairage très intéressant. Du coup me vient une question.

Si Facebook changeait son modèle économique ? Et si, le Like devenant un pipeline pour le rapport de tendances par internaute, ils se mettaient à adopter un modèle à la Google ? À la Adsense à l'envers ? L'auriez-vous aussi facilement enlevé ? Si chaque « Like » d'article rapportait une part infime du bénéfice généré par Facebook en calibrage de l'audience…

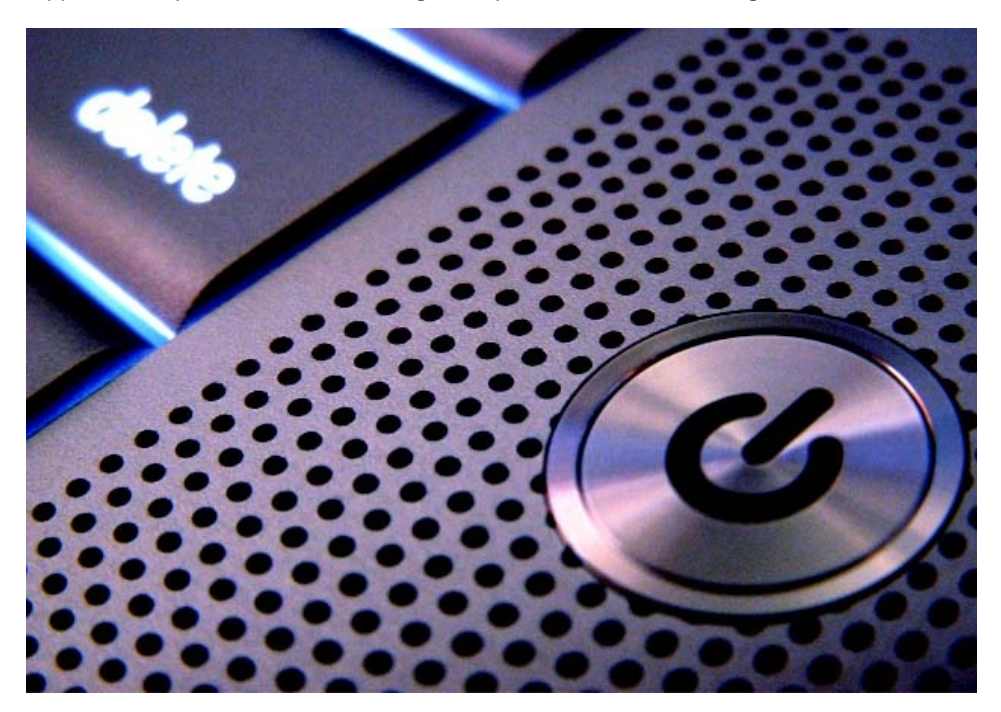

**Je dis ça parce que je me rends compte que le web de 2010 est en train de concentrer les bénéfices autour de certains géants sans qu'une rétribution valable soit mise en place en contrepartie à ceux qui les font vivre**. Quand Steve Jobs se prend 30% sur chaque vente d'application, s'arroge le droit de décider qui peut ou ne peut pas créer un type de contenu, refuse l'accès à certaines technologies, quand Mark Zuckerberg (on va finir par croire que je ne l'aime pas) capitalise sur des données personnelles que nous lui remontons tous avec légèreté, **je trouve toujours dommage que ceux qui créent la valeur ajoutée, le contenu, ne soient pas mieux valorisés**. Et c'est aussi pour cette raison que la profession de foi d'Écrans la semaine dernière m'avait vraiment touché.

Reste que ma démonstration tient toujours (enfin jusqu'à ta prochaine réponse assassine). Enlevons le report au cookie, supprimons le AddThis qui n'en est pas un… Ajoutons la question de la rémunération des usages à la « Like » évoqués ci-dessus… Et nous pouvons parler de SMART AdServer.

**Écrans, comme à peu près tous les sites médias que je connais, monétise des espaces publicitaires, appel d'air salutaire ou non, poire pour la soif ou non des sites médias**. Je crois savoir, que même si elles passent par le filtre d'une régie publicitaire tierce (ici je crois SMART AdServer, solution du groupe derrière AuFeminin.com non ?), souvent sont positionnées des **Google Ads** quand la régie est en manque d'inventaire. Les espaces pub sont un script .asp fourni par SMART AdServer, englobant parfois des ads via la solution doubleclick de Google qui récupère une série d'infos qui permettent à SMART AdServer et aussi au géant de Mountain View « potentiellement » de croiser les données utilisateur (si je suis connecté conjointement à mon Gmail ou iGoogle, ou Gears, ou Latitude, ou mobile…. et que je visite Écrans). **Ceci d'ailleurs dans le but de fournir des publicités qui soient en rapport avec les métadonnées de la page et mes affinités sectorielles. C'est normal. C'est la promesse de SMART AdServer et a fortiori de Google…** et c'est de cette manière que Sergueï Brin rassure ses actionnaires et peut redistribuer les pouillèmes liés au clic sur une publicité dans un site. Les Google Ads (au moins jusqu'à ta prochaine démonstration ;-) sont donc un script. Et comme le script Like de Facebook, remontent une série d'informations sur la session et pourraient potentiellement en remonter d'autres (en

recoupant visite et adresse IP, IP et localisation de l'utilisateur, affichage de la publicité et données du compte perso de Google etc.) le tout sans que l'utilisateur se rappelle avoir donné son accord.

Donc comme ma tentative avec AddThis ou le cookie de notre premier échange, il me semble qu'il subsiste sur la page Écrans des portes d'entrée à la récupération d'information liées au surf de l'utilisateur sur les pages. Loin de moi l'idée de diaboliser Écrans pour cette pratique. Elle est des plus banales dans le monde du web, toute tendance ou affinités philosophiques confondues. Juste perpétuer ici ma tentative de montrer que, du coup, mettre en avant le retrait d'un des éléments de ce système complexe faisant la part belle à la Silicon Valley tient plus de la profession de fois philosophique honorable et trendy (tu sens la bâche là ? ;-) que du réalisme effectif qui peut récupérer des infos par ailleurs...

Mais je sais déjà que je vais me faire envoyer acheter Google Ads pour les nuls ;-).

—

**La réponse de ma réponse à ma réponse à l'article de Ecrans… Ouaw je vais encore me faire chambrer par OWNI… [NDLR: mais non, mais non... on te fait des déclarations d'amour :]**

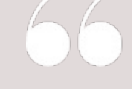

**Ben voilà, quand je disais que nous ne sommes pas irréprochables, je parlais effectivement des autres "portes d'entrée" qui existe sur Ecrans.fr. Bon, je n'allais pas te mâcher le travail en disant lesquelles, non plus ! Effectivement, les systèmes publicitaires imposent un accès automatique à des serveurs externes. J'estime cependant dans ce cas précis ne pas avoir le choix. On peut aussi ajouter les système de stats Analytics de Google que nous utilisons aussi.**

**Mais je trouve qu'il y a quand même des différences significatives. La plus notable étant qu'il n'y a pas cette impression très désagréable de servitude volontaire par rapport à Facebook (l'aspect succursale dont j'ai parlé dans l'article). Quand même, ce n'est pas anodin ! Grâce à sa puissance, FB a réussi à convaincre des milliers (millions) de sites qu'il était intéressant pour eux que leurs articles ressemblent à un simple statut. Car, même si je dramatise un peu, je crois que les internautes vont finir par avoir l'impression que FB est Internet et vice-versa.**

**Par ailleurs, Google et SmartAdServer récupèrent effectivement des infos, mais pas des infos nominatives. FB va beaucoup beaucoup plus loin que tous les autres. C'est-à-dire qu'il sait précisément \*qui\* surfe sur quel site et quand. Ca ne fait pas forcément de ce site le diable absolu, mais voilà, sur ce coup, on a \*vraiment\* le choix. Surtout en tant qu'éditeur de site.**

**Et, je me répète, non, ce n'est pas une posture de "chevalier blanc" de notre part. La remarque qui m'a le plus troublé est celle de Rue89 (bon, je n'ai pas répondu chez eux, je réponds ici, c'est vraiment le bordel) : En supprimant le "Like", on supprime une fonctionnalité que les internautes plébiscitent parce qu'ils étaient souvent plus de 400 à cliquer. Je trouve que c'est reporter sur les lecteurs ce qui relève de sa responsabilité d'éditeur. Quand on installe le Like, on sait comment ça marche, quelles infos peuvent être récupérées et comment (et si on ne le sait pas, c'est dramatique). Le lecteur ne le sait pas forcément. D'ailleurs, ça m'a fait marré, dans les commentaires du papier de Rue89, un internautes se demande si FB sait quand il surfe sur un site porno si le site en question à installer le "Like". Ben oui, camarade, il le sait. Et un jour, il risque de s'en servir (mais pour le bien de l'humanité, forcément).**

**Bon, j'ai fait long aussi, moi… Pour finir, si le Like avait rapporté du pognon, l'aurait-on enlevé ? Hum… Je ne crois pas. Pour la simple et bonne raison que je n'aurais sans doute pas été décisionnaire sur le coup. Il est probable que j'aurais vite été limité dans mon champ**

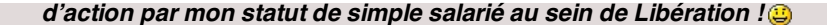

J'ai envie de répondre CQFD. Mon interprétation était donc correcte mais je comprends aussi beaucoup mieux comment et pourquoi le Like lui a disparu. Merci Erwan pour la franchise et au plaisir d'une mousse un de ces jours.

—

Billet [originellement](http://emgenius.owni.fr/2010/06/03/la-blague-du-jeudi-par-ecrans-fr/) publié sur le blog d'**[Emgenius](http://emgenius.owni.fr/) Owni News**, sous le titre "**La blague du jeudi par Ecrans.fr**".

Crédits Photo CC Flickr : **[Jnxyz](http://www.flickr.com/photos/jnxyz/)**, **[Inarges](http://www.flickr.com/photos/inarges/)**, **[Inoxkrow](http://www.flickr.com/photos/inoxkrow)**, **[Vidiot](http://www.flickr.com/photos/vidiot/)**, **[Carowallis1](http://www.flickr.com/photos/carowallis1/)**.

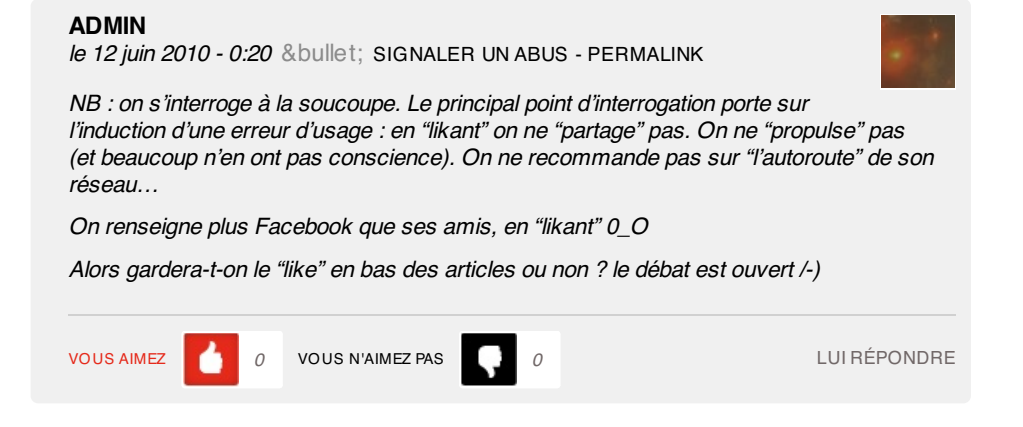

#### **[ERWAN](http://www.ecrans.fr) CARIO**

le 12 juin 2010 - 2:19 & bullet; [SIGNALER](file:///Users/julienkirch/Documents/perso/owni-export/transformed-html/like-cookies-et-autre-addthis.html#) UN ABUS - [PERMALINK](http://owni.fr/2010/06/11/like-cookies-et-autre-addthis/comment-page-1/#comment-26570)

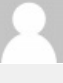

. . . . . . . . . . . . .

Ben voilà, quand je disais que nous ne sommes pas irréprochables, je parlais effectivement des autres "portes d'entrée" qui existe sur Ecrans.fr. Bon, je n'allais pas te mâcher le travail en disant lesquelles, non plus ! Effectivement, les systèmes publicitaires imposent un accès automatique à des serveurs externes. J'estime cependant dans ce cas précis ne pas avoir le choix. On peut aussi ajouter les système de stats Analytics de Google que nous utilisons aussi.

Mais je trouve qu'il y a quand même des différences significatives. La plus notable étant qu'il n'y a pas cette impression très désagréable de servitude volontaire par rapport à Facebook (l'aspect succursale dont j'ai parlé dans l'article). Quand même, ce n'est pas anodin ! Grâce à sa puissance, FB a réussi à convaincre des milliers (millions) de sites qu'il était intéressant pour eux que leurs articles ressemblent à un simple statut. Car, même si je dramatise un peu, je crois que les internautes vont finir par avoir l'impression que FB est Internet et vice-versa.

Par ailleurs, Google et SmartAdServer récupèrent effectivement des infos, mais pas des infos nominatives. FB va beaucoup beaucoup plus loin que tous les autres. C'est-à-dire qu'il sait précisément \*qui\* surfe sur quel site et quand. Ca ne fait pas forcément de ce site le diable absolu, mais voilà, sur ce coup, on a \*vraiment\* le choix. Surtout en tant qu'éditeur de site.

Et, je me répète, non, ce n'est pas une posture de "chevalier blanc" de notre part. La remarque qui m'a le plus troublé est celle de Rue89 (bon, je n'ai pas répondu chez eux, je réponds ici, c'est vraiment le bordel) : En supprimant le "Like", on supprime une fonctionnalité que les internautes plébiscitent parce qu'ils étaient souvent plus de 400 à cliquer. Je trouve que c'est reporter sur les lecteurs ce qui relève de sa responsabilité d'éditeur. Quand on installe le Like, on sait comment ça marche, quelles infos peuvent être récupérées et comment (et si on ne le sait pas, c'est dramatique). Le lecteur ne le sait pas forcément. D'ailleurs, ça m'a fait marré, dans les commentaires du papier de Rue89, un internautes se demande si FB sait quand il surfe sur un site porno si le site en question à installer le "Like". Ben oui, camarade, il le sait. Et un jour, il risque de s'en servir (mais pour le bien de l'humanité, forcément).

Bon, j'ai fait long aussi, moi… Pour finir, si le Like avait rapporté du pognon, l'aurait-on enlevé ? Hum… Je ne crois pas. Pour la simple et bonne raison que je n'aurais sans doute pas été décisionnaire sur le coup. Il est probable que j'aurais vite été limité dans mon champ d'action par mon statut de simple salarié au sein de Libération ! :-)

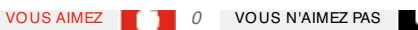

#### **1 ping**

Les tweets qui [mentionnent](http://topsy.com/owni.fr/2010/06/11/like-cookies-et-autre-addthis/?utm_source=pingback&utm_campaign=L2) Like, cookies et autre AddThis » Article » owni.fr, digital journalism -- Topsy.com le 11 juin 2010 - 16:20

[...] Ce billet était mentionné sur Twitter par sabineblanc, Owni. Owni a dit: [#owni] Like, cookies et autre AddThis <http://goo.gl/fb/Ljbpc> [...]